В экзаменационных заданиях используются следующие соглашения.

1. Обозначения для логических связок (операций):

a) *отрицание* (инверсия, логическое НЕ) обозначается ¬ (например, ¬А);

b) *конъюнкция* (логическое умножение, логическое И) обозначается /\ (например, А  $\wedge$  В) либо & (например, А & В);

c) *дизъюнкция* (логическое сложение, логическое ИЛИ) обозначается \/ (например,  $A \vee B$ ) либо | (например,  $A \mid B$ );

d) *следование* (импликация) обозначается → (например, A → B);

e) *тождество* обозначается ≡ (например, A ≡ B). Выражение A ≡ B истинно тогда и только тогда, когда значения A и B совпадают (либо они оба истинны, либо они оба ложны);

f) символ 1 используется для обозначения истины (истинного высказывания); символ 0 – для обозначения лжи (ложного высказывания).

2. Два логических выражения, содержащих переменные, называются *равносильными*  (эквивалентными), если значения этих выражений совпадают при любых значениях переменных. Так, выражения А  $\rightarrow$  В и ( $\neg$ A)  $\vee$  В равносильны, а А  $\vee$  В и А  $\wedge$  В неравносильны (значения выражений разные, например, при  $A = 1$ ,  $B = 0$ ).

3. Приоритеты логических операций: инверсия (отрицание), конъюнкция (логическое умножение), дизъюнкция (логическое:"4140: сложение), импликация (следование), тождество. Таким образом,  $\neg A \wedge B \vee C \wedge D$  означает то же, что и  $((\neg A) \wedge B) \vee (C \wedge D)$ . Возможна запись А  $\wedge$  В  $\wedge$  С вместо (А  $\wedge$  В)  $\wedge$  С. То же относится и к дизъюнкции: возможна запись А  $\lor$  В  $\lor$  С вместо (А  $\lor$  В)  $\lor$  С.

4. Обозначения Мбайт и Кбайт используются в традиционном для информатики смысле – как обозначения единиц измерения, чьё соотношение с единицей «байт» выражается степенью двойки.

## **Районная репетиционная работа по информатике в форме единого государственного экзамена в 11-х классах в 2018-2019 учебном году**

## **6 вариант**

## *Часть 1*

*Ответами к заданиям 1-23 являются число, последовательность букв или цифр, которые следует записать в БЛАНК ОТВЕТОВ №1 справа от номера соответствующего задания, начиная с первой клеточки, без пробелов, запятых и других дополнительных символов. Каждый символ пишите в отдельной клеточке в соответствии с приведенными в бланке образцами.*

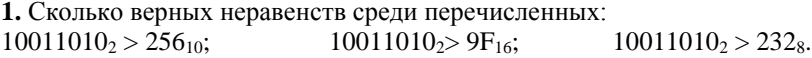

**2.** Логическая функция *F* задаётся выражением *(x* <sup>∨</sup> *y) → (z ≡ x)*.

Дан частично заполненный фрагмент, содержащий **неповторяющиеся** строки таблицы истинности функции *F*.

Определите, какому столбцу таблицы истинности соответствует каждая из переменных *x*, *y*, *z*.

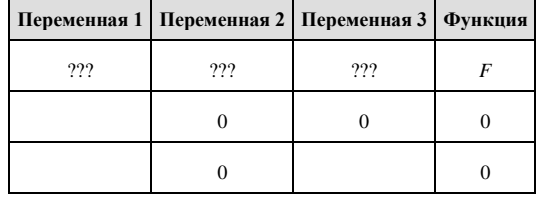

В ответе напишите буквы *x*, *y*, *z* в том порядке, в котором идут соответствующие им столбцы (сначала – буква, соответствующая первому столбцу; затем – буква, соответствующая второму столбцу, и т. д.). Буквы в ответе пишите подряд, никаких разделителей между буквами ставить не нужно.

*Пример.* Пусть задано выражение *x → y,* зависящее от двух переменных *x* и *y*, и фрагмент таблицы истинности:

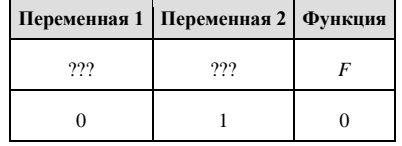

Тогда первому столбцу соответствует переменная *y*, а второму столбцу соответствует переменная *x*. В ответе нужно написать: *yx*.

**3.** Между населёнными пунктами А, В, С, D, Е, F, Z построены дороги, протяжённость которых приведена в таблице. (Отсутствие числа в таблице означает, что прямой дороги между пунктами нет.)

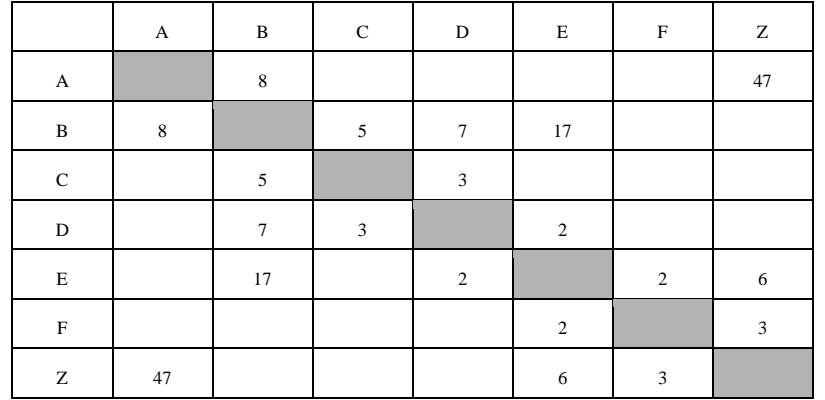

Определите длину кратчайшего пути между пунктами А и Z (при условии, что передвигаться можно только по построенным дорогам).

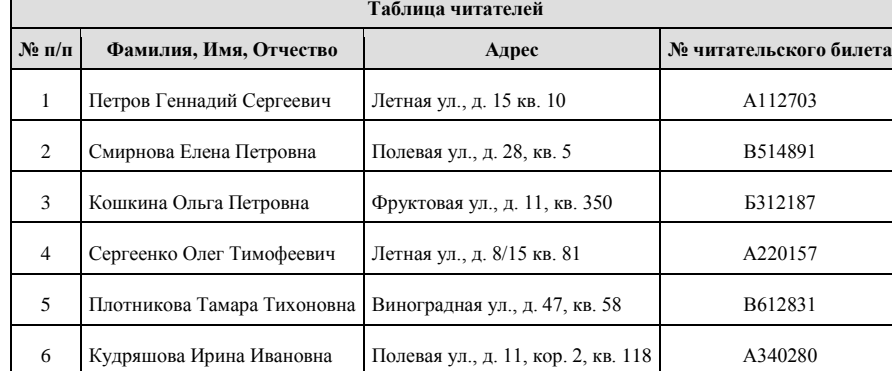

**4.** База данных «Библиотека» состоит из трех связанных таблиц:

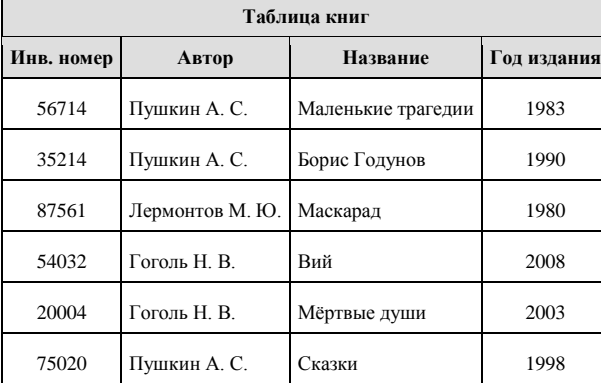

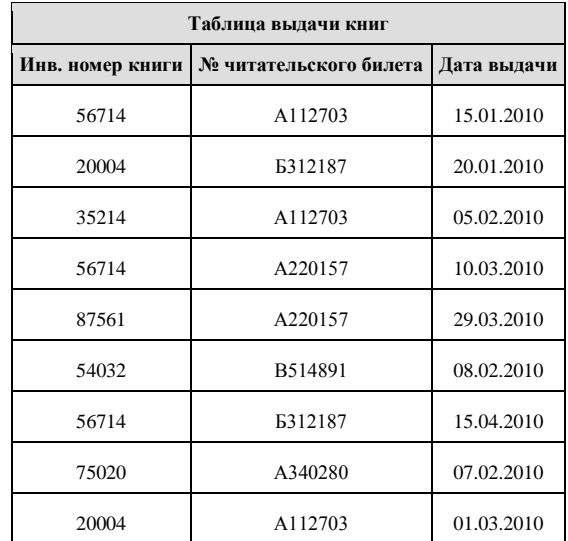

Сколько раз жители ул. Лётная брали в библиотеке книги А. С. Пушкина?

**5.** Для кодирования букв А, Б, В, Г используются четырехразрядные последовательные двоичные числа от 1000 до 1011 соответственно. Закодируйте таким образом последовательность символов БГАВ и запишите результат в восьмеричном коде.

**6.** У исполнителя Калькулятор две команды, которым присвоены номера:

- **1. прибавь 3,**
- **2. умножь на 4.**

Выполняя первую из них, Калькулятор прибавляет к числу на экране 3, а выполняя вторую, умножает его на 4. Запишите порядок команд в программе, которая преобразует число 4 в число 37 и содержит не более 5 команд. Указывайте лишь номера команд. (Например, программа **21211** — это программа умножь на 4, прибавь 3, умножь на 4, прибавь 3, прибавь 3. Эта программа преобразует число 2 в число 50.)

**7.** Дан фрагмент электронной таблицы. Из ячейки D2 в одну из ячеек диапазона E1:E4 была скопирована формула. При копировании адреса ячеек в формуле автоматически изменились, и значение формулы стало равным 8. В какую ячейку была скопирована формула? В ответе укажите только одно число – номер строки, в которой расположена ячейка.

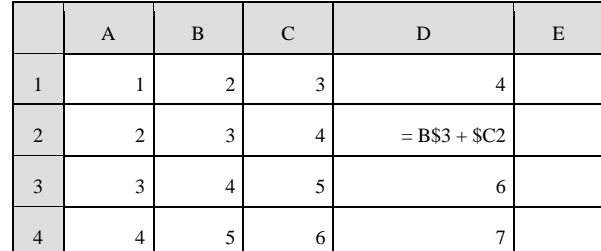

**Примечание.**

Знак \$ обозначает абсолютную адресацию.

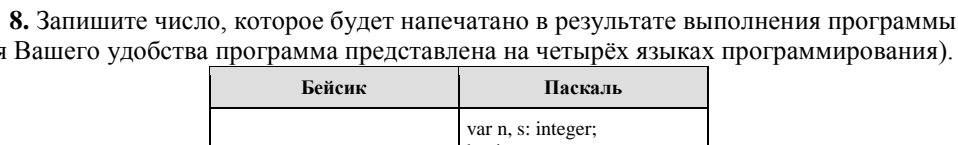

 $(\text{III}R)$ 

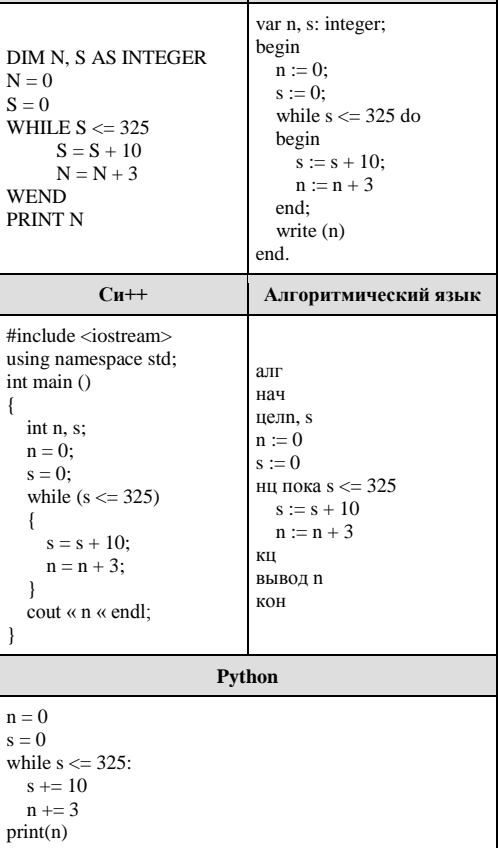

9. Скорость передачи данных через ADSL-соединение равна 512 000 бит/с. Передача файла через это соединение заняла 1 минуту. Определить размер файла в килобайтах.

10. Сколько существует различных символьных последовательностей длины от трёх до четырёх в четырёхбуквенном алфавите {A, C, G, T}?

11. Ниже на пяти языках программирования записаны две рекурсивные функции: F и $G$ .

| Бейсик                                                                                                    | Python                                                                                                    |
|----------------------------------------------------------------------------------------------------|----------------------------------------------------------------------------------------------------|
| FUNCTION F(n)<br>IF $n > 2$ THEN<br>$F = F(n - 1) + G(n - 2)$<br>ELSE<br>$F = 2$<br><b>END IF</b><br><b>END FUNCTION</b><br>FUNCTION G(n)<br>IF $n > 2$ THEN<br>$G = G(n - 1) + F(n - 2)$<br><b>ELSE</b><br>$G = 2$<br><b>END IF</b><br><b>END FUNCTION</b>               | $def F(n)$ :<br>if $n > 2$ :<br>return $F(n-1) + G(n-2)$<br>else: return 2<br>$def G(n)$ :<br>if $n > 2$ :<br>return $G(n-1) + F(n-2)$<br>else: return 2                                                                                |
| Паскаль                                                                                                    | Алгоритмический язык                                                                                                    |
| function<br>$F(n$ :<br>integer):<br>integer;<br>begin<br>if $n > 2$ then<br>$F := F(n - 1) + G(n - 2)$<br>else<br>$F := 2$ ;<br>end:<br>$G(n : integer)$ :<br>function<br>integer;<br>begin<br>if $n > 2$ then<br>$G := G(n - 1) + F(n - 2)$<br>else<br>$G := 2;$<br>end: | алг цел F(цел n)<br>нач<br>если $n > 2$<br>T <sub>O</sub><br>знач:= $F(n-1) + G(n-2)$<br>иначе<br>знач:=2<br>все<br>кон<br>алг цел G(цел n)<br>нач<br>если $n > 2$<br>TΩ<br>$3Hav := G(n-1) + F(n-2)$<br>иначе<br>знач:=2<br>все<br>кон |
| Cи                                                                                                    |                                                                                                    |
| int $F(int n)$ {<br>if $(n > 2)$<br>return $F(n-1) + G(n-2)$ ;<br>else<br>return $2$ ;<br>ł<br>int $G(int n)$ {<br>if $(n > 2)$<br>return $G(n-1) + F(n-2)$ ;<br>else<br>return $2$ ;<br>ł                                                                                |                                                                                                    |

Чему будет равно значение, вычисленное при выполнении вызова  $G(6)$ ?

12. В терминологии сетей ТСР/IР маской подсети называется 32-разрядное двоичное число, определяющее, какие именно разряды IP-адреса компьютера являются общими для всей подсети - в этих разрядах маски стоит 1. Обычно маски записываются в виде четверки десятичных чисел - по тем же правилам, что и IP-адреса. Для некоторой подсети используется маска 255.255.248.0. Сколько различных адресов компьютеров допускает эта маска?

*Примечание.* На практике для адресации компьютеров не используются два адреса: адрес сети и широковещательный адрес.

**13.** Каждый сотрудник предприятия получает электронный пропуск, на котором записаны личный код сотрудника, номер подразделения и некоторая дополнительная информация. Личный код состоит из 13 символов, каждый из которых может быть русской буквой (используется 30 различных букв, каждая буква может быть заглавной или строчной) или одной из цифр от 1 до 9 (ноль для записи кодов не используется). Для записи кода на пропуске отведено минимально возможное целое число байт. При этом используют посимвольное кодирование, все символы кодируют одинаковым минимально возможным количеством бит. Номер подразделения – целое число от 1 до 500, он записан на пропуске как двоичное число и занимает минимально возможное целое число байт. Всего на пропуске хранится 40 байт данных. Сколько байт выделено для хранения дополнительных сведений об одном сотруднике? В ответе запишите только целое число — количество байт.

**14.** Система команд исполнителя РОБОТ, «живущего» в прямоугольном лабиринте на клетчатой плоскости, включает в себя 4 команды-приказа и 4 команды проверки условия. Команды-приказы: **вверх**, **вниз**, **влево**, **вправо**. При выполнении любой из этих команд РОБОТ перемещается на одну клетку соответственно: вверх ↑, вниз ↓, влево ←, вправо →. Если РОБОТ начнёт движение в сторону находящейся рядом с ним стены, то он разрушится, и программа прервётся.

Другие 4 команды проверяют истинность условия отсутствия стены у каждой стороны той клетки, где находится РОБОТ: **сверху свободно**, **снизу свободно**, **слева свободно**, **справа свободно**. Цикл

ПОКА *условие последовательность команд* КОНЕЦ ПОКА выполняется, пока условие истинно. В конструкции ЕСЛИ *условие* ТО *команда1*

ИНАЧЕ *команда2*

КОНЕЦ ЕСЛИ

Выполняется *команда1* (если условие истинно) или *команда2* (если условие ложно).

Сколько клеток лабиринта соответствуют требованию, что, начав движение в ней и выполнив предложенную программу, РОБОТ уцелеет и остановится в закрашенной клетке (клетка А6)?

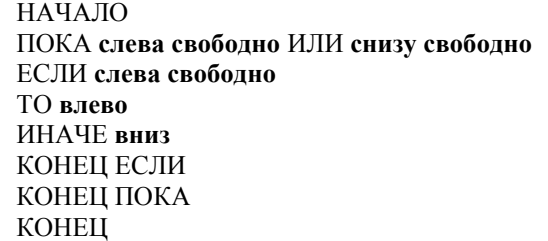

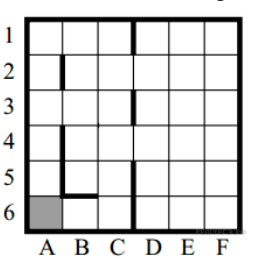

**15.** На рисунке изображена схема дорог, связывающих города А, Б, В, Г, Д, Е, К, Л, М, Н, П, Р, Т. По каждой дороге можно двигаться только в одном направлении, указанном стрелкой. Сколько существует различных путей из города А в город Т?

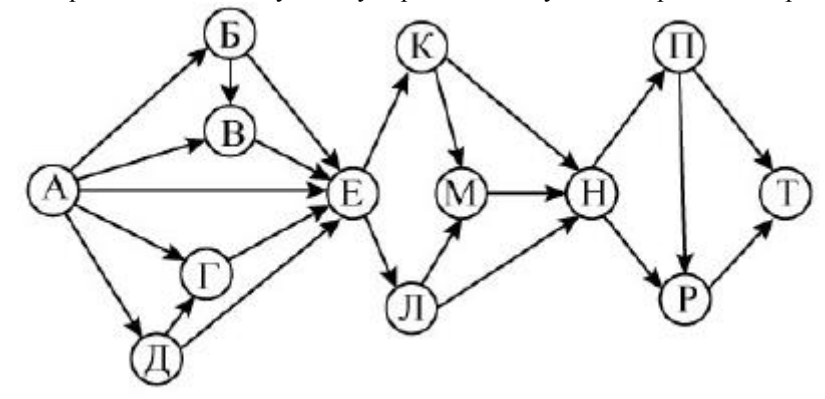

**16.** Решите уравнение:  $426 + x = 427$ Ответ запишите в десятичной системе счисления.

**17.** В списке приведены запросы к поисковому серверу. Расположите обозначения запросов в порядке убывания количества страниц, которые найдет поисковый сервер по каждому запросу. Ответ запишите в виде последовательности соответствующих букв. а) Информатика & уроки & Excel

b) Информатика | уроки | Excel | диаграмма

с) Информатика | уроки | Excel

d) Информатика | Excel

**18.** На числовой прямой задан отрезок *A*. Известно, что формула

 $((x \in A) \rightarrow (x^2 \le 100))$  ∧  $((x^2 \le 64) \rightarrow (x \in A))$ 

тождественно истинна при любом вещественном *x*. Какую наибольшую длину может иметь отрезок *A*?

**19.** В программе описан одномерный целочисленный массив с индексами от 0 до 10. Ниже представлен записанный на разных языках программирования фрагмент одной и той же программы, обрабатывающей данный массив:

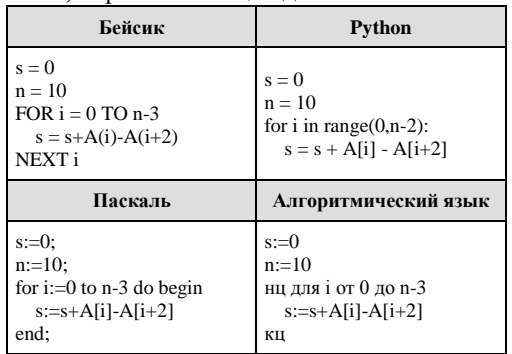

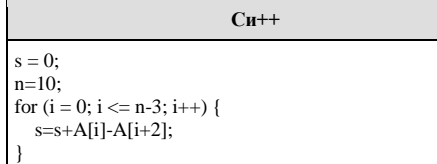

В начале выполнения этого фрагмента в массиве находились трёхзначные натуральные числа. Какое наибольшее значение может иметь переменная s после выполнения данной программы?

20. Ниже на 5-ти языках программирования записан алгоритм. Получив на вход число х, этот алгоритм печатает два числа а и Ь. Укажите наименьшее из таких чисел х. при вводе которых алгоритм печатает сначала 3. а потом 7.

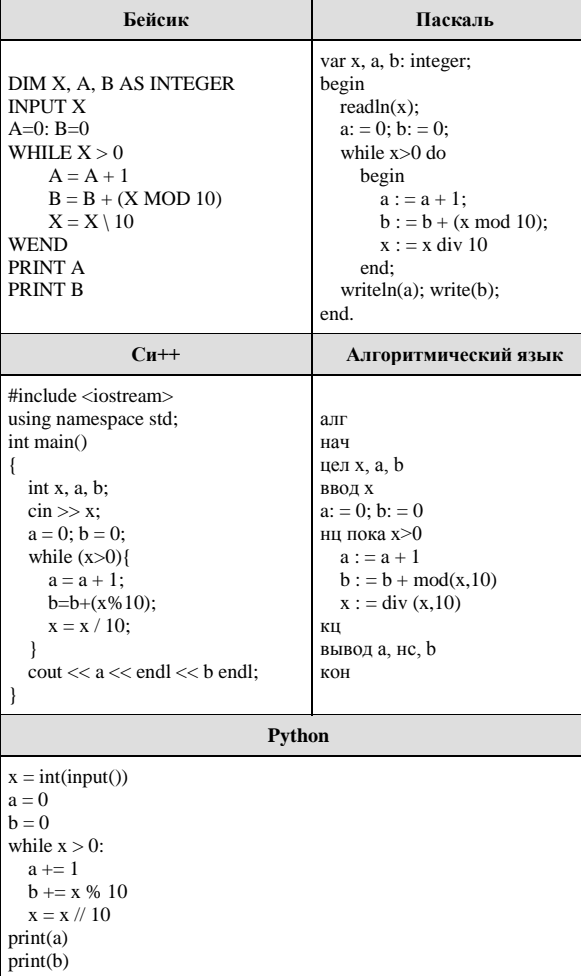

21. Напишите в ответе наименьшее значение входной переменной  $k$ , при котором программа выдаёт ответ 21. Для Вашего удобства программа приведена на пяти языках программирования.

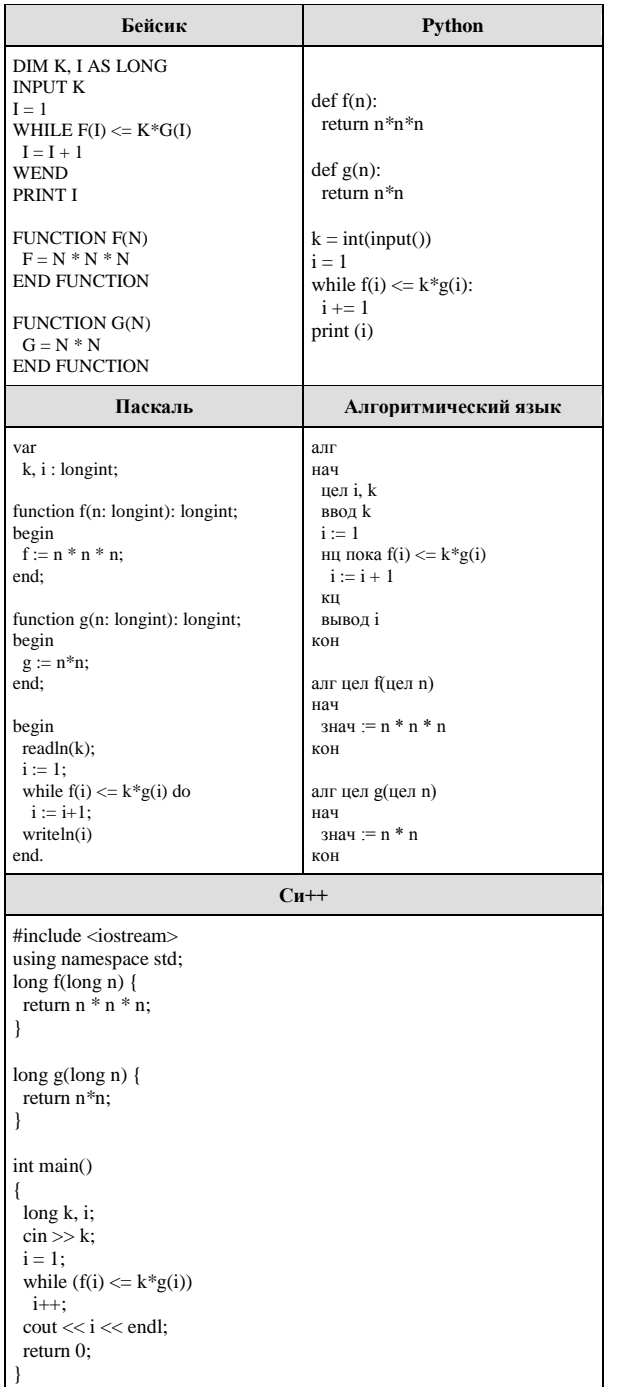

22. Определите значение переменной Р после выполнения следующего фрагмента программы:

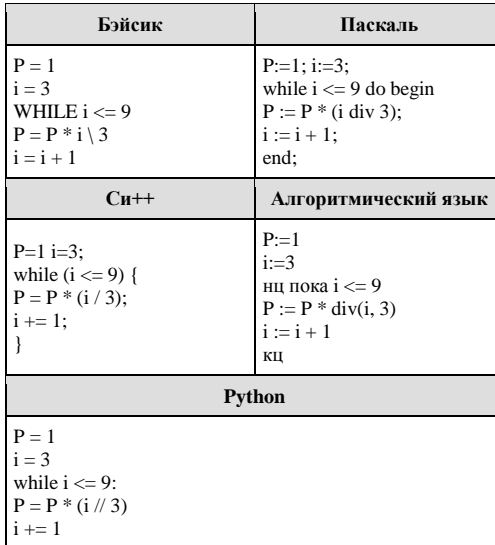

23. Сколько существует различных наборов значений логических переменных х1, х2,..., х8, У1, У2, ..., У8, которые удовлетворяют всем перечисленным ниже условиям?

 $(x_1 \equiv x_2) \equiv (y_1 \equiv y_2) = 1$  $(x_2 \equiv x_3) \equiv (y_2 \equiv y_3) = 1$ 

 $(x_7 \equiv x_8) \equiv (y_7 \equiv y_8) = 1$ 

 $\dddotsc$ 

В ответе не нужно перечислять все различные наборы значений переменных х<sub>1</sub>, х<sub>2</sub>, ..., x<sub>8</sub>, y<sub>1</sub>, y<sub>2</sub>, ..., y<sub>8</sub> при которых выполнена данная система равенств. В качестве ответа Вам нужно указать количество таких наборов.

## Часть 2

Для записи ответов на задания этой части (24-27) используйте БЛАНК ОТВЕТОВ №2. Запишите сначала номер задания (24, 25 и т.д.), а затем полное решение. Ответы записывайте чётко и разборчиво.

24. Требовалось написать программу, которая вводит с клавиатуры координаты точки на плоскости (x, y - действительные числа) и определяет принадлежность точки заштрихованной области (включая границы). Программист торопился и написал программу неправильно. Ниже для Вашего удобства программа представлена на четырёх языках программирования.

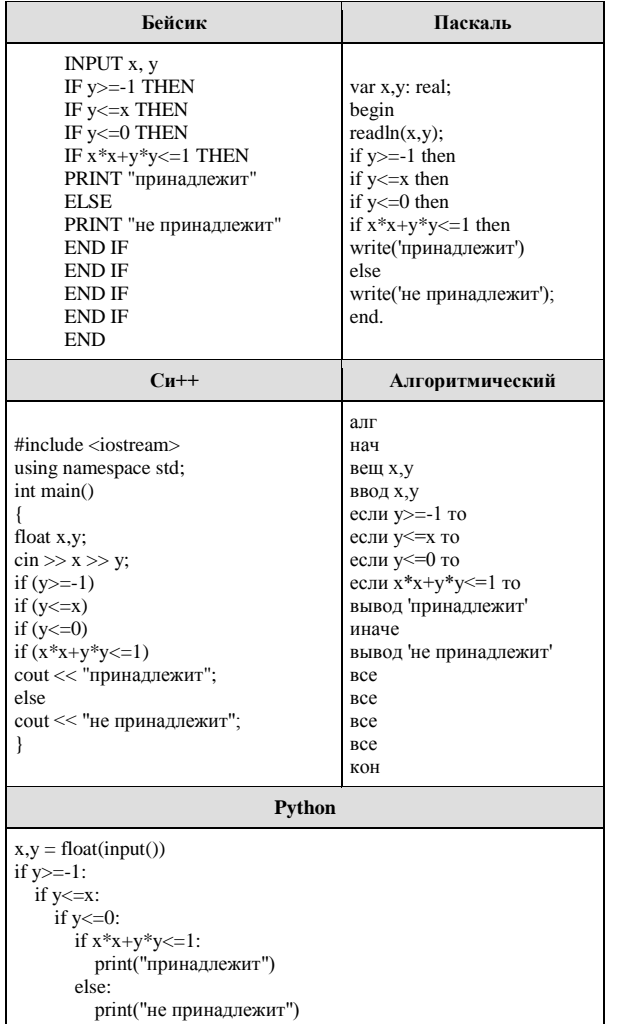

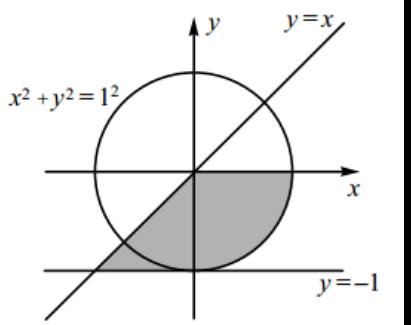

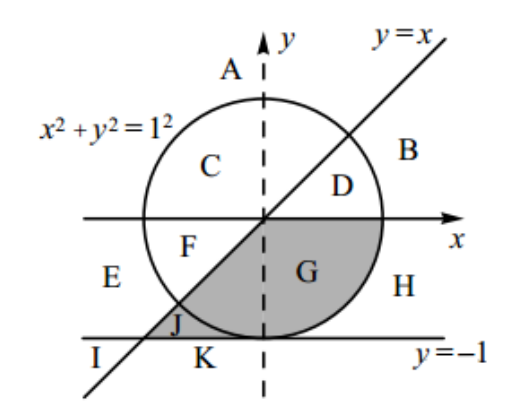

Последовательно выполните следующее.

1. Перерисуйте и заполните таблицу, которая показывает, как работает программа при аргументах, принадлежащих различным областям (A, B, C, D, E, F, G, H, I, J, K). Точки, лежащие на границах областей, отдельно не рассматривать. Координатные оси не являются границами областей. В столбцах условий укажите «да», если условие выполнится, «нет», если условие не выполнится, «- » (прочерк), если условие не будет проверяться, «не изв.», если программа ведёт себя по-разному для разных значений, принадлежащих данной области. В столбце «Программа выведет» укажите, что программа выведет на экран. Если программа ничего не выводит, напишите «-) (прочерк). Если для разных значений, принадлежащих области, будут выведены разные тексты, напишите «не изв.». В последнем столбце укажите «да» или «нет».

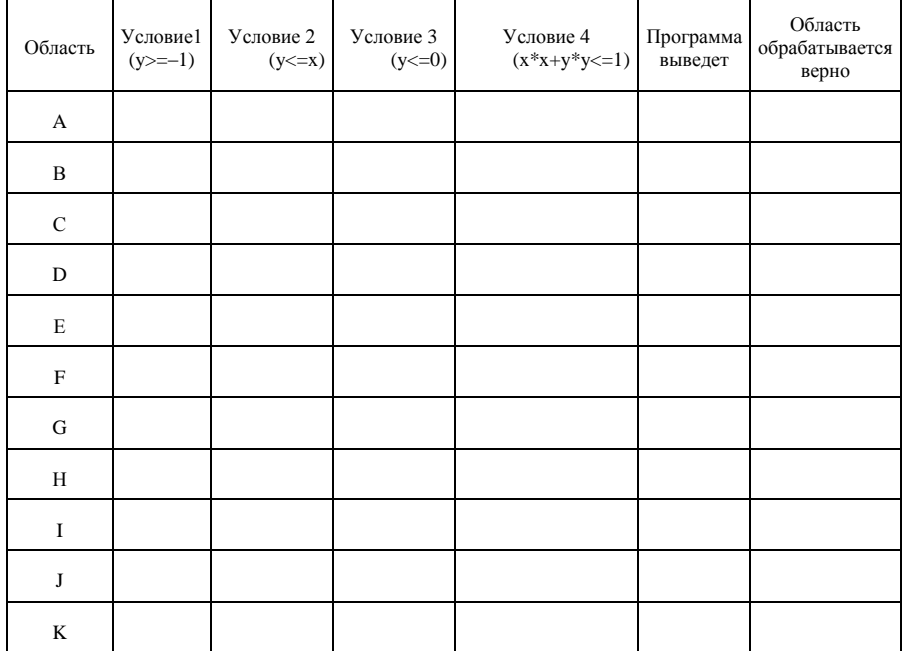

2. Укажите, как нужно доработать программу, чтобы не было случаев её неправильной работы. (Это можно сделать несколькими способами, достаточно указать любой способ доработки исходной программы.)

25. Дан целочисленный массив из 40 элементов. Элементы массива могут принимать произвольные значения. Опишите на русском языке или на одном из языков программирования алгоритм, который находит и выводит сумму элементов наибольшей возрастающей последовательности подряд идущих элементов массива.

Исходные данные объявлены так, как показано ниже. Запрещается использовать переменные, не описанные ниже, но разрешается не использовать часть из них.

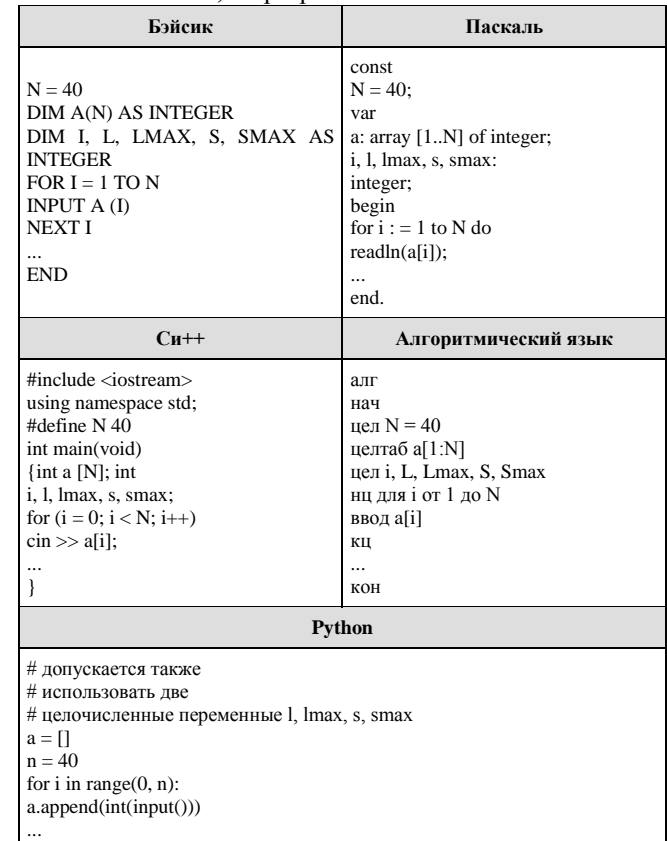

В качестве ответа вам необходимо привести фрагмент программы (или описание алгоритма на естественном языке), который должен находиться на месте многоточия. Вы можете записать решение также на другом языке программирования (укажите название и используемую версию языка программирования, например Borland Pascal 7.0) или в виде блок-схемы. В этом случае вы должны использовать те же самые исходные данные и переменные, какие были предложены в условии (например, в образце, записанном на естественном языке).

**26.** Два игрока, Петя и Ваня, играют в следующую игру. Перед игроками лежит куча камней. Игроки ходят по очереди, первый ход делает Петя. За один ход игрок может добавить в кучу один камень или увеличить количество камней в куче в два раза. Например, имея кучу из 15 камней, за один ход можно получить кучу из 16 или 30 камней. У каждого игрока, чтобы делать ходы, есть неограниченное количество камней.

Игра завершается в тот момент, когда количество камней в куче становится не менее 25. Победителем считается игрок, сделавший последний ход, то есть первым получивший кучу, в которой будет 25 или больше камней.

В начальный момент в куче было S камней,  $1 \le S \le 24$ .

Будем говорить, что игрок имеет выигрышную стратегию, если он может выиграть при любых ходах противника. Описать стратегию игрока — значит описать, какой ход он должен сделать в любой ситуации, которая ему может встретиться при различной игре противника.

Выполните следующие задания. Во всех случаях обосновывайте свой ответ.

1. а) Укажите все такие значения числа S, при которых Петя может выиграть в один ход. Обоснуйте, что найдены все нужные значения S, и укажите выигрывающий ход для каждого указанного значения S.

б) Укажите такое значение S, при котором Петя не может выиграть за один ход, но при любом ходе Пети Ваня может выиграть своим первым ходом. Опишите выигрышную стратегию Вани.

2. Укажите два таких значения S, при которых у Пети есть выигрышная стратегия, причём (а) Петя не может выиграть за один ход и (б) Петя может выиграть своим вторым ходом независимо от того, как будет ходить Ваня. Для каждого указанного значения S опишите выигрышную стратегию Пети.

3. Укажите значение S, при котором:

– у Вани есть выигрышная стратегия, позволяющая ему выиграть первым или вторым ходом при любой игре Пети, и

– у Вани нет стратегии, которая позволит ему гарантированно выиграть первым ходом.

Для указанного значения S опишите выигрышную стратегию Вани. Постройте дерево всех партий, возможных при этой выигрышной стратегии Вани (в виде рисунка или таблицы). На рёбрах дерева указывайте, кто делает ход; в узлах — количество камней в куче.

**27.** Для заданной последовательности целых чисел необходимо найти максимальную сумму квадратов двух её элементов, номера которых различаются не менее чем на 10. Значение каждого элемента последовательности не превышает 100. Количество элементов последовательности не превышает 10000.

*Вам предлагаются два задания, связанные с этой задачей: задание А и задание Б. Вы можете решать оба задания А и Б или одно из них по своему выбору.*

*Итоговая оценка выставляется как максимальная из оценок за задания А и Б. Если решение одного из заданий не представлено, то считается, что оценка за это задание составляет 0 баллов.*

*Задание Б является усложненным вариантом задания А, оно содержит дополнительные требования к программе.*

**А**. Напишите на любом языке программирования программу для решения поставленной задачи, в которой входные данные будут запоминаться в массиве, после чего будут проверены все возможные пары элементов.

Перед программой укажите версию языка программирования. **Обязательно** укажите, что программа является решением задания А.

Максимальная оценка за выполнение задания А – 2 балла.

**Б**. Напишите программу для решения поставленной задачи, которая будет эффективна как по времени, так и по памяти (или хотя бы по одной из этих характеристик).

Программа считается эффективной по времени, если время работы программы пропорционально количеству элементов последовательности N, т.е. при увеличении N в k раз время работы программы должно увеличиваться не более чем в k раз.

Программа считается эффективной по памяти, если размер памяти, использованной в программе для хранения данных, не зависит от числа N и не превышает 1 килобайта. Перед программой укажите версию языка программирования и кратко опишите использованный алгоритм.

**Обязательно** укажите, что программа является решением **задания Б**.

Максимальная оценка за правильную программу, эффективную по времени и по памяти, – 4 балла.

Максимальная оценка за правильную программу, эффективную по времени, но неэффективную по памяти, – 3 балла.